# Preparing DFG Proposals in LATEX with dfgproposal.cls

Michael Kohlhase Computer Science, Jacobs University Bremen <http://kwarc.info/kohlhase>

November 3, 2010

#### Abstract

The dfgproposal class supports many of the specific elements of a DFG Proposal. It is optimized towards collaborative projects. The package comes with an extensive example (a fake DFG proposal) that shows all elements in action.

# Contents

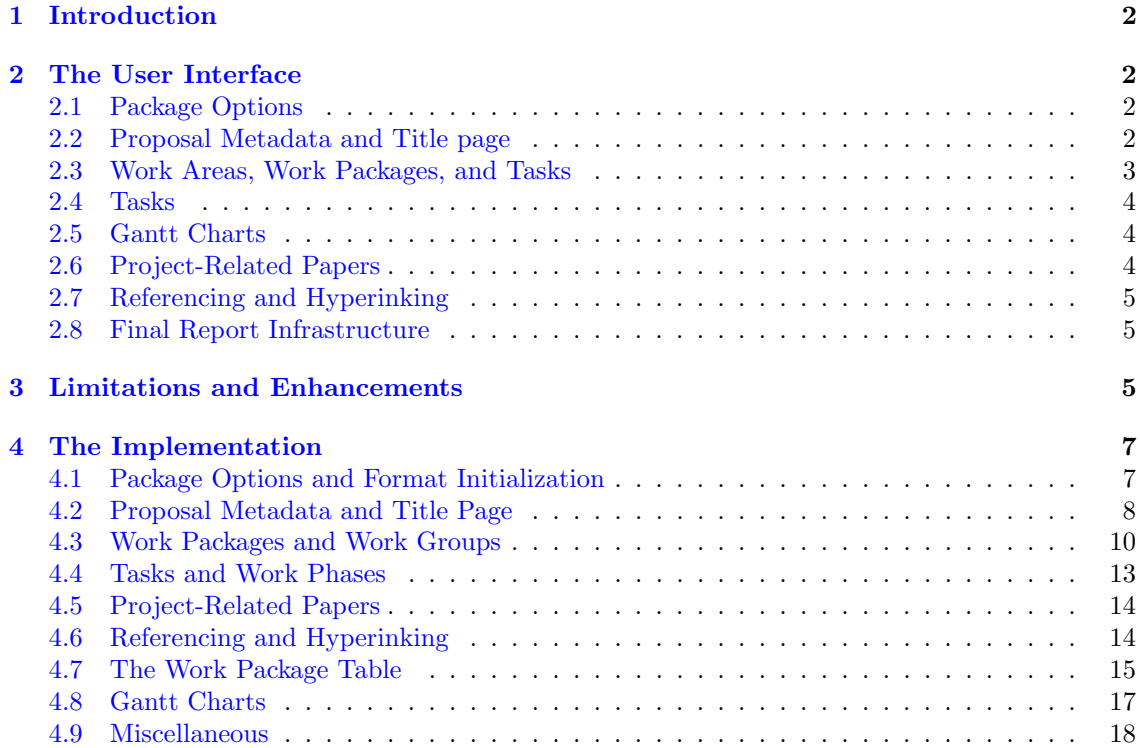

# <span id="page-1-0"></span>1 Introduction

Writing grant proposals is a collaborative effort that requires the integration of contributions from many individuals. The use of an ASCII-based format like L<sup>AT</sup>EX allows to coordinate the process via a source code control system like Subversion, allowing the proposal writing team to concentrate on the contents rather than the mechanics of wrangling with text fragments and revisions.

The dfgproposal class supports many of the specific elements of a DFG Proposal. The package documentation is still preliminary, fragmented and incomplete. Please consult the example proposal proposal.tex, which comes with the package and shows the usage of the class in action. It is intended as a template for your proposal, but please bear in mind that the DFG guidelines may change, if in doubt, please consult the DFG guide for proposers [\[For\]](#page-19-0).

The dfgproposal class is distributed under the terms of the LaTeX Project Public License from CTAN archives in directory macros/latex/base/lppl.txt. Either version 1.0 or, at your option, any later version. The CTAN archive always contains the latest stable version, the development version can be found at [https://svn.kwarc.info/repos/kwarc/doc/macros/forCTAN/](https://svn.kwarc.info/repos/kwarc/doc/macros/forCTAN/dfgproposal) [dfgproposal](https://svn.kwarc.info/repos/kwarc/doc/macros/forCTAN/dfgproposal) For bug reports please use the sTeX trac at <https://trac.kwarc.info/sTeX/> with component dfgproposal.

# <span id="page-1-1"></span>2 The User Interface

In this section we will describe the functionality offered by the dfgproposal class along the lines of the macros and environments the class provides. Much of the functionality can better be understood by studying the functional example proposal.tex (and its dependents) that comes with the dfgproposal package in conjunction with the proposer's leaflet of the DFG [\[For\]](#page-19-0) (we have included it as  $1_02e$ . pdf for convenience into the package distribution).

# <span id="page-1-2"></span>2.1 Package Options

As usual in LAT<sub>E</sub>X, the package is loaded by  $\dot{\text{S}}(\text{options})$  {dfgproposal}, where  $[\langle options\rangle]$  is optional and gives a comma separated list of options. The dfgproposal package takes the options submit, noworkareas, public, and keys.

submit The submit will disable various proposal management decorations which are enabled by default for submission.

noworkareas The noworkareas specifies that we do not want to structure our work plan into work areas (see section [2.3\)](#page-2-0).

noRAM The noRAM specifies that we do not specify research assistant months in the effort tallies (see section [2.3\)](#page-2-0).

public Finally, the public option allows to hide certain sensitive (e.g. financial) parts of the proposal.

- private For this, the dfgproposal provides the environment. If the option public is set, the parts of the document between \begin{private} and \end{private} do not produce output. This is useful for producing public versions of the proposal that hide confidential parts. Note that both \begin{private} and \end{private} have to be on lines of their own may not have any leading whitespace otherwise an error occurs and LATEX gives error messages that are difficult to comprehend. An alternative way to distinguish private and public sections are to use the
- \ifpublic \ifpublic conditional: \ifpublic{3}\else{5}\fi will result in "5" in the submitted draft and "3" in the public document.

## <span id="page-1-3"></span>2.2 Proposal Metadata and Title page

proposal The metadata of the proposal is specified in the proposal environment, which also generates the title page and the first section of the proposal as well as the last pages of the proposal with

keys The keys specifies that we want to see the values of various keyval arguments in the margin.

the signatures, enclosures, and references. The proposal environment should contain all the mandatory parts of the proposal text. The proposal environment uses the following keys to specify metadata.

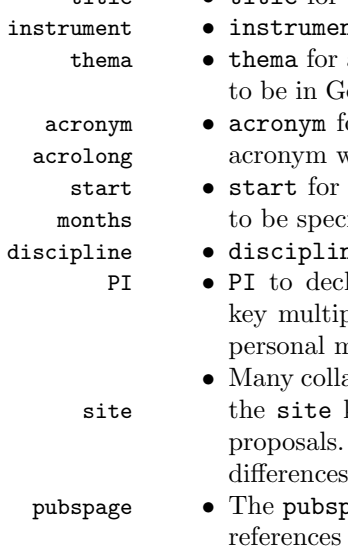

title • title for the proposal title (used on the title page),

- at for the instrument of funding that you would like to apply for,
- a concise (up to 140 characters) description of the topic of the proposal. This has erman and will be used by the DFG in internal communications and publications. or the proposal acronym, possibly accompanied acrolong that explains it. The
	- will also be used in the page headings.
	- the start date, and months for the length of the proposal in months. Both have ified to for the dfgproposal class to work.
- have for the academic discipline and areas for the research areas in that discipline.
- lare the principal investigator. For collaborative proposals we can use the PI ble times. The dfgproposal package uses the dcm package for representation of netadata, see  $[Koh10]$  or the file proposal.tex for details.
- aborative proposals are shared between two institutions, which we can declare with key. As this changes the interface this should not be used for single-institution We will describe the setup for a single-site proposal below and point out the  $\epsilon$ . The example proposal.tex is a two-site proposal.
- page key can be used to give URIs of publication pages that are mentioned in the sections as sources of publications of the proposers. Use one pubspage key per URI.

The Metadata section of the proposal concludes with a summary for academic laypeople, which will be used by DFG e.g. on their web sites. For Proposals written in English (as we assume in this Summary documentation) most proposers also provide an English summary using the Summary environment.

# <span id="page-2-0"></span>2.3 Work Areas, Work Packages, and Tasks

DFG proposals have another part that is often highly stylized; the work plan. This is usually structured into "work packages" — i.e. work items that address a cohesive aspect of the proposed work. These work packages are usually consecutively numbered, have a title, and an associated effort estimation. As work packages are the "atomic" planning units, they are usually heavily cross-referenced. A well-written proposal usually contains a table giving an overview over the work packages and their efforts and a Gantt chart showing the temporal distribution of the proposed work to allow the reviewers to get a clear picture of the feasibility of the research and development proposed. But this picture is also essential during the development of a proposal (which the dfgproposal package aims to support), when the work packages (and their estimated efforts) usually change considerably. Therefore the dfgproposal class standardizes markup for work packages and automatically computes the work package table (which can be inserted into the \wpfig table via the \wpfig macro) and the Gantt Chart (see Section [2.5\)](#page-3-1).

workplan To achieve the automation, work plan is marked up by the workplan environment, which setsup various internal counters and bookeeping macros. It contains texts and workpackage environments for the work packages.

workpackage The purpose of the workpackage environment is to mark up a fragment of text as a work package description and specify the metadata so that it can be used in the work package table and Gantt chart generation. The metadata is specified by the following keys:

- id The id key is used to specify a label for cross-referencing the work package or work group, it must be document-unique.
- 
- title The title and short keys are used for the work package/group title. The short title is used short in tables and should not be longer than 15 characters.
	- RM In single-site proposals, the RM and RAM keys are used to specify the estimated efforts to be RAM expended on research and development in this work package. Both are specified in person months. RM is used for "researcher months" (Wissenschaftlicher Mitarbeiter) and RAM for "research assistant months" (wissenchaftliche Hilfskraft).

\*RM • In multi-site proposals, the dfgproposal package generates the keys  $\langle site \rangle$ RM and  $\langle site \rangle$ RAM \*RAM where  $\langle site \rangle$  is any site label declared via the site key in the top-level proposal environment. This can be used to specify the person months that the site spends on this work package (the value for work groups is automatically computed (remember to run LATEX twice for this)).

lead • In multi-site proposals the lead key specifies the work package or work group lead, the value of this feature should be the short name of the respective partner.

It is often useful to group the work packages in a proposal further (especially for larger, collabworkarea orative proposals). This can be done via the workarea environment, which groups work packages. This environment takes the same keys as the workpackage environment, except for the efforts, which can be computed automatically from the work packages it groups.

> As the author of the dfgproposal class likes more structured proposals, using work areas is the default, but the dfgproposal class can also be used with the noworkareas option for less structured (smaller) proposals.

# <span id="page-3-0"></span>2.4 Tasks

tasklist In the work packages we can list tasks that need to be undertaken with the tasklist environment. task The individual tasks are marked up with the task environment. This takes a keyval argument with the keys id for identification, start for the start month (a natural number) of the task, and len for the length of the work phase. The force key that specifies the work intensity (this should be a real number between 0 and 1 to prevent overlaps). The main reason for specifying this metadata for tasks is to generate a Gantt chart (see Section [2.5\)](#page-3-1). The requires key can be used to mark, up dependencies between tasks. If requires=\taskin{ $\langle \langle \rangle$ } { $\langle \langle \rangle$ } is given in a task with  $id=\langle t \rangle$ , then task  $\langle rid \rangle$  in work package  $\langle wp \rangle$  must be completed for task  $\langle t \rangle$  to become possible. This key will draw an arrow into the gantt chart from the end of task  $\langle rid \rangle$  to  $\langle t \rangle$ . Note that dependencies should always point forward in time. Furthermore, note that the fact that dependencies always go from the end of the source to the beginning of the target work phase is intentional, if this does not meet your needs, then you should probably break a work phase into pieces that can be addressed separately.

\taskref Tasks can be referenced by the \taskref macro that takes two arguments: the work package identifier and the task identifier. As for work packages and work areas, there is a long reference \tasktref variant with work package title: \tasktref. Finally, \localtaskref references a task in the local \localtaskref work package by the identifier in its argument.

> If the work packages are not structured into tasks or the task structure is not adequate for structuring the work phases in a work package, then we can use the \workphase macro for this. The use of the **\workphase** package is deprecated.

## <span id="page-3-1"></span>2.5 Gantt Charts

Gantt charts are used in proposals to show the distribution of activities in work packages over time. gantt A gantt chart is represented by the gantt environment that takes a on optional keyval argument. xscale The keys xscale and yscale are used to specify a scale factors for the chart so that it fits on the yscale page. The step key allows to specify the steps (in months) of the vertical auxiliary lines. Finally, step the draft key specifies that plausibility checks (that can be expensive to run) are carried out. draft Note that the value does not have to be given, so \begin{gantt}{draft,yscale=.5,step=3} is a perfectly good invocation.

\ganttchart Usually, the gant environment is not used however, since it is part of the macro that takes the same keys. This generates a whole Gantt chart automatically from the work phase specifications in the work packages. As above we have to run LAT<sub>EX</sub> two times for the work phases to show up.

# <span id="page-3-2"></span>2.6 Project-Related Papers

Since August 2010, DFG requests list of "project-related papers" as section 2.2. We use the \dfgprojpapersbiblatex package to automate this. We only need to use \dfgprojpapers{ $\{keys\}$ , where  $\{keys\}$ 

EdNote(1) bibliography list.<sup>1</sup>.

# <span id="page-4-0"></span>2.7 Referencing and Hyperinking

The dfgproposal package extends the hyperlinking provided by the hyperref package it includes to work packages, work groups, .... Whenever these are defined using the **dfgproposal** infrastructure, the class saves the relevant information in the auxiliary file  $\langle$ *proposal* $\rangle$ .aux. This information \euref can be referenced via the macro, which takes three arguments.

ist a comma-separated list of keys from the bibTeX database used in the proposal. Note that you will have to run bibtex proposal1-blx.aux to generate file proposal1.bbl that generates the

In a reference  $\text{_{(type)}{\ddot{a}}{\text{aspect}}$  the first argument  $\langle type \rangle$  specifies the type of the object (currently one of wp, wa, and partner) to be referenced,  $\langle id \rangle$  specifies the identifier of the referenced object (it matches the identifier given in the id key of the object), and  $\langle aspect \rangle$ specifies the aspect of the saved information that is referenced.

For a partner  $\langle aspect \rangle$  can be one of number (partner number), short (partner acronym), long (official partner name), nationality (partner nationality).

For a work package  $\langle aspect \rangle$  can be number, (the work package number), label (the label  $\mathbf{W}\mathbf{P}n$  where n is the work package number for referencing), title (the work package title), lead the work package leader, short (a short version of the WP title for tables). For work groups we have the same aspects with analogous meanings. In all cases, the referenced information carries a hyperlink to the referenced object.

\WAtref areas.

\euRef The \euRef macro is a variant of \euref that also carries a hyperlink (if the hyperref package is loaded).

Note that since the referencable information is written into the  $\langle proposal \rangle$ . aux file, it is available for forward references. However, it will only become available when the auxiliary file is read,  $EdNote(2)$  so the proposal has to be formatted twice for references to be correct. <sup>2</sup>

Finally, the dfgproposal package supplies specialized reference macros for work packages and \WPref areas. The \WPref macro takes a work package identifier as an argument and makes a reference:  $\W{\text{Perf}}_{id}$  abbreviates  $\text{wp}{id}$ {id}{label}. The  $W{\text{Perf}}$  macro is similar, but also prints out the title:  $\WPrefix{id}$  abbreviates  $\text{wp}{id}{label}: \text{clip}{id}$ . \WAref Unless the noworkareas macro is set, we also have the variants \WAref and \WAtref for work

# <span id="page-4-1"></span>2.8 Final Report Infrastructure

The dfgproposal package also gives an infrastructure for writing final reports of completed finalreport projects (see the file finalreport.tex in the package distribution). The finalreport environment has functionality analogous to the proposal environment. It takes the same metadata keys fundedperiod — making it easy to generate by copy/paste from the proposal — but adds the keys fundedperiod reportperiod for specifying the funded period and reportperiod for the project period reported on (they can difkey fer from each other). Furthermore, the key key can be used to specify the reference key (something like KO 2428 47-11) given to the project by DFG. Note that in the case of multiple proposers, you can use multiple instances of key to specify more than one reference key.

# <span id="page-4-2"></span>3 Limitations and Enhancements

The dfgproposal is relatively early in its development, and many enhancements are conceivable. We will list them here.

1. macros cannot be used work package and work area titles. They really mess up our \wpfig automation. The problem is that they are evaluated too early, and our trick with making them undefined while collecting the parts of the table-rows only works if we know

 $1$ EDNOTE: automate this some more

 ${}^{2}$ EDNOTE: need to document all the kinds of metadata that can be referenced!

which macros we may expect. We might specify all "allowable" macros in an optional key protectmacro, which is defined via

\define@key{wpfig}{protectmacro}{\epandafter\let\csname #1\endcsname=\relax} But I am not sure that this will work.

- 2. It would be great, if in the Gantt Charts, we could include some plausibility checks (for draft  $=$  not submit mode). I can see two at the moment:
	- calculating the effort (i.e. the weight of the black area) and visualizing it. Then we could check whether that is larger than the effort declared for the work package.
	- calculating (and visualizing) the monthly effort. That should be kind of even (or it has to be explained in the positions requested).
- 3. we currently do not have a way to relate PIs to sites, but we do not really need to.
- 4. it would be nice if we could count the characters in the places where lengths are restricted (Abriss, and thema). Then we could warn the authors.

If you have other enhancements to propose or feel you can alleviate some limitation, please feel free to contact the author.

# <span id="page-6-0"></span>4 The Implementation

In this section we describe the implementation of the functionality of the dfgproposal package.

## <span id="page-6-1"></span>4.1 Package Options and Format Initialization

We first set up the options for the package.

```
1 \langle *cls \rangle2 \newif\ifsubmit\submitfalse
3 \newif\ifpublic\publicfalse
4 \newif\ifkeys\keysfalse
5 \newif\ifwork@areas\work@areastrue
6 \newif\if@RAM\@RAMtrue
7 \DeclareOption{submit}{\submittrue}
8 \DeclareOption{public}{\publictrue\excludecomment{private}}
9 \DeclareOption{noworkareas}{\work@areasfalse}
10 \DeclareOption{noRAM}{\@RAMfalse}
11 \DeclareOption{keys}{\keystrue}
12 \DeclareOption*{\PassOptionsToClass{\CurrentOption}{article}}
13 \ProcessOptions
   Then we load the packages we make use of
```

```
14 \LoadClass[a4paper,twoside]{article}
```

```
15 \RequirePackage{dcm}
```
- \RequirePackage{amssymb}
- \RequirePackage{url}
- \RequirePackage{graphicx}
- \RequirePackage{colortbl}
- \RequirePackage{xcolor}
- \RequirePackage{rotating}
- \RequirePackage{fancyhdr}
- \RequirePackage{array}
- \RequirePackage{xspace}
- \RequirePackage{eurosym}
- \RequirePackage{comment}
- \RequirePackage{tikz}
- \RequirePackage{paralist}
- \RequirePackage{a4wide}

```
30 \renewcommand{\familydefault}{\sfdefault}
```

```
31 \RequirePackage[scaled=.90]{helvet}
```

```
32 \RequirePackage{textcomp}
```

```
33 \RequirePackage[USenglish,ngerman]{babel}
```

```
34 \RequirePackage{biblatex}
```

```
35 \RequirePackage[a4paper=true,bookmarks=true,linkcolor=blue,
```

```
36 citecolor=blue,urlcolor=blue,colorlinks=true,
```
breaklinks=true, bookmarksopen=true]{hyperref}

the ed package [\[Koh07\]](#page-19-2) is very useful for collaborative writing and passing messages between collaborators or simply reminding yourself of editing tasks, so we preload it in the class. However, we only want to show the information in draft mode. Furthermore, we adapt the options for the svninfo package.

```
38 \ifsubmit
39 \RequirePackage[hide]{ed}
40 \RequirePackage[final,today]{svninfo}
41 \else
42 \RequirePackage[show]{ed}
43 \RequirePackage[eso-foot,today]{svninfo}
44 \ifmmode \big\vert \else 44 \fi 1
```
private We configure the comment package, so that it provides the private environment depending on the status of the public option.

\ifpublic\excludecomment{private}\else\includecomment{private}\fi

And we set up the appearance of the proposal. We want numbered subsubsections.

\setcounter{secnumdepth}{3}

We specify the page headings.

\newif\ifofpage\ofpagefalse

\fancyhead[RE,LO]{\dfg@gen@acronym}

```
49 \fancyhead[LE,RO]{page~\thepage\ifofpage~of~\euref@num{prop}{page}{last}\fi}
```

```
50 \pagestyle{fancyplain}
```
# <span id="page-7-0"></span>4.2 Proposal Metadata and Title Page

We define the keys for metadata declarations in the **proposal** environment, they park their argument in an internal macro for use in the title page. The site key is the most complicated, so we take care of it first: We need a switch \if@sites that is set to true when the site key is used. Furthermore site= $\langle site \rangle$  makes new keys  $\langle site \rangle$ RM and  $\langle site \rangle$ RAM (unless the noRAM option was set) for the workpackage environment and records the sites in the **\dfg@gen@sites** token register.

```
51 \newif\if@sites\@sitesfalse\let\dfg@gen@sites=\relax
```

```
52 \define@key{dfg@gen}{site}{\@sitestrue\@dmp{site=#1}%
```

```
53 \@ifundefined{dfg@gen@sites}{\xdef\dfg@gen@sites{#1}}{\xdef\dfg@gen@sites{\dfg@gen@sites,#1}}
```

```
54 \define@key{workpackage}{#1RM}{\dfg@def\wp@id{#1}{RM}{##1}}
```

```
55 \if@RAM\define@key{workpackage}{#1RAM}{\dfg@def\wp@id{#1}{RAM}{##1}}\fi}
```
similarly, the PI keys are registered in **\dfg@gen@PIs**.

\define@key{dfg@gen}{PI}{\@dmp{PI=#1}%

```
57 \@ifundefined{dfg@gen@PIs}{\xdef\dfg@gen@PIs{#1}}{\xdef\dfg@gen@PIs{\dfg@gen@PIs,#1}}}
```
and the pubspage keys in \dfg@gen@pubspages.

\define@key{dfg@gen}{pubspage}{\@ifundefined{dfg@gen@pubspages}%

```
59 {\xdef\dfg@gen@pubspages{#1}}{\xdef\dfg@gen@pubspages{\dfg@gen@pubspages,#1}}}
```
The rest of the keys just store their value.

```
60 \define@key{dfg@gen}{instrument}{\def\dfg@gen@instrument{#1}\@dmp{inst=#1}}
```

```
61 \define@key{dfg@gen}{title}{\def\dfg@gen@title{#1}}
```

```
62 \define@key{dfg@gen}{thema}{\def\dfg@gen@thema{#1}}
```

```
63 \define@key{dfg@gen}{acronym}{\gdef\dfg@gen@acronym{#1}\@dmp{acro=#1}}
```

```
64 \define@key{dfg@gen}{acrolong}{\def\dfg@gen@acrolong{#1}}
```

```
65 \define@key{dfg@gen}{discipline}{\def\dfg@gen@discipline{#1}}
```

```
66 \define@key{dfg@gen}{areas}{\def\dfg@gen@areas{#1}}
```

```
67 \define@key{dfg@gen}{start}{\def\dfg@gen@start{#1}}
```

```
68 \define@key{dfg@gen}{months}{\def\dfg@gen@months{#1}}
```
and now the ones for the final report

```
69 \define@key{dfg@gen}{fundedperiod}{\def\dfg@gen@fundedperiod{#1}}
```

```
70 \define@key{dfg@gen}{reportperiod}{\def\dfg@gen@reportperiod{#1}}
```

```
71 \define@key{dfg@gen}{key}{\@dmp{key=#1}%
```

```
72 \@ifundefined{dfg@gen@keys}{\xdef\dfg@gen@keys{#1}}{\xdef\dfg@gen@keys{\dfg@gen@keys,#1}}}
```
and the default values, these will be used, if the author does not specify something better.

```
73 \def\dfg@gen@acro{ACRONYM}
```

```
74 \def\dfg@gen@months{???}
```

```
75 \def\dfg@gen@title{Proposal Title}
```

```
76 \def\dfg@gen@instrument{Neuantrag auf Sachbeihilfe}
```

```
77 \def\dfg@gen@thema{??? Thema ???}
```

```
78 \long\def\deu#1{#1}
```
Now, we can build the title page and general information, we first start with the applicants table:

```
79 \def\dfg@applicants@table%
80 {\begin{tabular}{|l|*{\the@PIs}{l|}}\hline
81 \dcm@bitabline\dfg@gen@PIs{personaltitle}{ }{name}\\
82 \dcm@tabline\dfg@gen@PIs{academictitle}\\
83 \dcm@tabline\dfg@gen@PIs{birthdate}\\\hline
84 &\multicolumn{\the@PIs}{|l|}{\textbf{Work Address\deu{ (Dienstanschrift)}:}}\\\hline
85 \dcm@tabline\dfg@gen@PIs{affiliation}\\
86 \dcm@tabline\dfg@gen@PIs{workaddress}\\
87 \dcm@atabline\dfg@gen@PIs{Tel: }{worktel}\\
88 \dcm@atabline\dfg@gen@PIs{Fax: }{workfax}\\
89 \dcm@tabline\dfg@gen@PIs{email}\\\hline
90 &\multicolumn{\the@PIs}{|l|}{\textbf{Private Address\deu{ (Privatanschrift)}:}} \\\hline
91 \dcm@tabline\dfg@gen@PIs{privaddress}\\
92 \dcm@atabline\dfg@gen@PIs{Tel: }{privtel}\\\hline
93 \end{tabular}}
94 \def\dfg@applicants{\subsection{Applicants \deu{(Antragsteller)}}
95 \dfg@applicants@table}
96 \def\dfg@topic{\deu{\subsection{Topic (Thema)}\dfg@gen@thema}}
97 \def\dfg@area@field{%
98 \subsection{Research area and field of work \deu{(Fachgebiet und Arbeitsrichtung)}}
99 Scientific discipline: \dfg@gen@discipline\\
```

```
100 Fields of work: \dfg@gen@areas}
101 \newenvironment{dfg@titlepage}
102 {\thispagestyle{empty}\setcounter{page}{0}%
103 \begin{center}}
104 {\newcounter{@PIs}\@for\@I:=\dfg@gen@PIs\do{\stepcounter{@PIs}}
105 \newcounter{@sites}\@for\@I:=\dfg@gen@sites\do{\stepcounter{@sites}}
106 \begin{tabular}{c*{\the@PIs}{c}}
107 \dcm@tabline\dfg@gen@PIs{name}\\
108 \dcm@tabline\dfg@gen@PIs{affiliation}
109 \end{tabular}\\[2cm]
110 \end{center}
111 \setcounter{tocdepth}{1}\tableofcontents\newpage\setcounter{page}{1}}
```
proposal The proposal environment reads the metdata keys defined above, and if there were no site keys, then it defines keys RM and RAM (unless the noRAM package option was given) for the workpackage environment.

```
112 \newenvironment{proposal}[1][]
113 {\ofpagetrue\setkeys{dfg@gen}{#1}
114 \if@sites\else
115 \define@key{workpackage}{RM}{\dfg@def{wp}\wp@id{RM}{##1}\@dmp{RM=##1}}
116 \if@RAM\define@key{workpackage}{RAM}{\dfg@def{wp}\wp@id{RAM}{##1}\@dmp{RAM=##1}}\fi
117 \fi
118 \begin{dfg@titlepage}
119 {\LARGE \dfg@gen@instrument}\\[.2cm]
120 {\LARGE\textbf{\dfg@gen@title}}\\[.3cm]
121 {\LARGE Acronym: {\dfg@gen@acronym}}\\[.2cm]
122 {\large\today}\\[1em]
123 \end{dfg@titlepage}
124 \section{General Information \deu{(Allgemeine Angaben)}}
125 \dfg@applicants
126 \dfg@topic
127 \dfg@area@field
128 \subsection{Anticipated total duration \deu{(Voraussichtliche
129 Gesamtdauer)}}\dfg@gen@months\quad Months
```

```
dfgproposal.dtx 20453 2010-11-03 14:30:17Z kohlhase
```
 \subsection{Application period \deu{(Antragszeitraum)}}\dfg@gen@start \selectlanguage{USenglish}}

Now we come to the end of the environment:

```
132 {\thispagestyle{empty}\signatures
133 \section{List of Attachments \deu{(Verzeichnis der Anlagen)}}
134 \begin{itemize}
135 \@for\@I:=\dfg@gen@PIs\do{%
136 \item Curriculum Vitae and list of publications for
137 \@nameuse{dcm@person@\@I @personaltitle}
138 \@nameuse{dcm@person@\@I @name}
139 (CD + printed version)}
140 \item Publications either cited in section~\ref{sec:ourpubs} or occurring in one of the
141 curricula vitae (CD only)
142 \end{itemize}
143 \dfg@def{prop}{page}{last}{\thepage}\ofpagefalse
144 \newpage
145 \printbibliography[heading=warnpubs]}
```
We only have to define the warnpubs heading constructor

146 \defbibheading{warnpubs}{\section\*{References}%

```
147 \@ifundefined{dfg@gen@pubspages}
```
- {\@latex@warning{No publication pages specified;
- **use the pubspage key in the proposal environment!}}**
- {Many of the proposers' publications are online at one of the following URIs:
- \@for\@I:=\dfg@gen@pubspages\do{\par\noindent\url{\@I}}}}

The finalreport is very similar.

#### finalreport

```
152 \newenvironment{finalreport}[1][]
153 {\ofpagetrue\setkeys{dfg@gen}{#1}
154 \begin{dfg@titlepage}
155 {\LARGE Final Project Report}\\[.2cm]
156 {\LARGE\textbf{\dfg@gen@title}}\\[.3cm]
157 {\LARGE Acronym: {\dfg@gen@acronym}}\\[.2cm]
158 {\large Reference number(s): \@ifundefined{dfg@gen@keys}{??:???? ?/?}{\dfg@gen@keys}}\\[.2cm]
159 {\large\today}\\[1em]
160 \end{dfg@titlepage}
161 \section{General Information \deu{(Allgemeine Angaben)}}
162 \dfg@applicants
163 \dfg@topic
164 \subsection{Funding Period \deu{(F\"orderzeitraum)}}\dfg@gen@fundedperiod
165 \subsection{Report Period \deu{(Berichtszeitraum)}}\dfg@gen@reportperiod
166 \selectlanguage{USenglish}}
167 {\dfg@def{prop}{page}{last}{\thepage}\ofpagefalse}
168 \newenvironment{Summary}{\subsection{Summary \deu{(Zusammenfassung)}}}{}
169 \newenvironment{Abriss}%
170 {\selectlanguage{ngerman}\subsection*{Zusammenfassung (dt. Version)}}
171 {\selectlanguage{USenglish}}
```
# <span id="page-9-0"></span>4.3 Work Packages and Work Groups

\dfg@def This macro writes an \@dfg@def command to the current aux file and also executes it.

```
172 \def\dfg@def#1#2#3#4{%\@dfg@def{#1}{#2}{#3}{#4}%
```

```
173 \protected@write\@auxout{}{\string\@dfg@def{#1}{#2}{#3}{#4}}}
```
We first define keys for work groups (if we are in an IP).

```
174 \ifwork@areas
```

```
175 \define@key{workarea}{id}{\def\wa@id{#1}\@dmp{id=#1}}
176 \define@key{workarea}{title}{\dfg@def{wa}\wa@id{title}{#1}}
177 \define@key{workarea}{short}{\dfg@def{wa}\wa@id{short}{#1}}
```
 \fi work packages have similar ones.

```
179 \define@key{workpackage}{id}{\def\wp@id{#1}\@dmp{id=#1}}
180 \define@key{workpackage}{title}{\dfg@def{wp}\wp@id{title}{#1}}
181 \define@key{workpackage}{lead}{\dfg@def{wp}\wp@id{lead}{#1}\def\wp@lead{#1}\@dmp{lead=#1}}
182 \define@key{workpackage}{short}{\dfg@def{wp}\wp@id{short}{#1}}
```
We define the constructors for the work package and work group labels and titles.

```
183 \def\wp@mk@title#1{Work Package {#1}}
184 \def\wp@label#1{WP{#1}}
185 \ifwork@areas
186 \def\wa@label#1{WA{#1}}
187 \def\wa@mk@title#1{Work Area {#1}}
```
\fi

The wa and wp counters are for the work packages and work groups

```
189 \ifwork@areas\newcounter{wa}\newcounter{wp}[wa]\else\newcounter{wp}\fi
190 \newcounter{allwp}
```
\update@\* update the list \@wps of the work packages in the local group and the list \@was work groups for the staff efforts table: if \@wps is undefined, then initialize the comma-separated list, otherwise EdNote(3) extend it.<sup>3</sup>

```
191 \def\update@wps#1{\@ifundefined{@wps}{\xdef\@wps{#1}}{\xdef\@wps{\@wps,#1}}}
192 \def\update@tasks#1{\@ifundefined{@tasks}{\xdef\@tasks{#1}}{\xdef\@tasks{\@tasks,#1}}}
193 \def\update@deps#1{\@ifundefined{task@deps}{\xdef\task@deps{#1}}{\xdef\task@deps{\task@deps,#1}}}
194 \ifwork@areas\def\update@was#1{\@ifundefined{@was}{\xdef\@was{#1}}{\xdef\@was{\@was,#1}}}\fi
```
with these it is now relatively simple to define the interface macros.

workpackage The workpackage environment collects the keywords, steps the counters, writes the metadata to the aux file, updates the work packages in the local group, generates the work package number \wp@num.

```
195 \newcounter{wp@RM}
196 \if@RAM\newcounter{wp@RAM}\fi
197 \newenvironment{workpackage}[1][]%
198 {\setkeys{workpackage}{#1}\stepcounter{wp}\stepcounter{allwp}%
199 \let\@tasks=\relax%
200 \edef\wp@num{\ifwork@areas\thewa.\fi\thewp}%
201 \dfg@def{wp}\wp@id{label}{\wp@label\wp@num}%
202 \dfg@def{wp}\wp@id{number}{\thewp}%
203 \dfg@def{wp}\wp@id{page}{\thepage}%
204 \update@wps\wp@id%
205 \edef\wp@num{\ifwork@areas\thewa.\fi\thewp}%
206 \dfg@def{wp}{\wp@id}{num}{\thewp}%
Now we have to consider two cases, if we have sites, then we make a header table.
```

```
207 \if@sites%
208 {\let\G@refundefinedtrue=\relax\let\@latex@warning=\relax%
```

```
209 \xdef\sites@line{Site}\xdef\efforts@line{Effort}%initialize lines
```

```
210 \setcounter{wp@RM}{0}%
```

```
211 \if@RAM\setcounter{wp@RAM}{0}\fi%
```
 ${}^{3}$ EDNOTE: with the current architecture, we cannot have work areas that do not contain work packages, this leads to the error that wps is undefined in endworkplan

```
212 \@for\@site:=\dfg@gen@sites\do{%
213 \xdef\sites@line{\sites@line&\@site\ifx\@site\wp@lead~(lead)\fi}%
214 \xdef\efforts@line{\efforts@line&\euref\wp@id\@site{RM}\if@RAM+\euref\wp@id\@site{RAM}\fi}%
215 \edef\@RM{\euref@num\wp@id\@site{RM}}\addtocounter{wp@RM}{\@RM}%
216 \if@RAM\edef\@RAM{\euref@num\wp@id\@site{RAM}}\addtocounter{wp@RAM}{\@RAM}\fi}}%
217 \dfg@def{wp}\wp@id{RM}{\thewp@RM}%
218 \if@RAM\dfg@def{wp}\wp@id{RAM}{\thewp@RAM}\fi%
219 \bigskip\noindent\begin{tabular}{|l||l|*{\the@sites}{c|}}\hline%
220 \textbf{\wp@mk@title{\wp@num}}&\sites@line\\\hline%
221 \textsf{\dfg@target{wp}{\wp@id}{\euref{wp}\wp@id{title}}} &\efforts@line\\\hline%
222 \end{tabular}\smallskip\par\noindent\ignorespaces%
223 \else% if@sites
When we do not have sites, we can make things much simpler: we just generate a subsection
224 \subsubsection*{\wp@mk@title{\wp@num}: \dfg@target{wp}{\wp@id}{\euref{wp}\wp@id{title}}
```

```
225 (\euref@safe{wp}\wp@id{RM} RM\if@RAM+\euref{wp}\wp@id{RAM} RAM\fi)}%
226 \fi}%
```

```
227 {\@ifundefined{@tasks}{}{\dfg@def{\wp@id}{task}{ids}\@tasks}}
```
workarea the workarea environment for work groups is almost the same, but we also have to initialize the work package counters. Also, the efforts can be computed from the work packages in this group via the wa@effort counter

```
228 \newcounter{dfg@RM}\if@RAM\newcounter{dfg@RAM}\fi
229 \ifwork@areas
230 \newcounter{wa@RM}\if@RAM\newcounter{wa@RAM}\fi\newcounter{wa@wps}
231 \newenvironment{workarea}[1][]
232 {\setkeys{workarea}{#1}
233 \let\@wps=\relax
234 \stepcounter{wa}
235 \dfg@def{wa}{\wa@id}{label}{\wa@label\thewa}
236 \dfg@def{wa}{\wa@id}{number}{\thewa}
237 \dfg@def{wa}{\wa@id}{page}{\thepage}
238 \update@was{\wa@id}
239 \dfg@def{wa}{\wa@id}{num}{\thewa}
240 \setcounter{wa@RM}{0}\if@RAM\setcounter{wa@RAM}{0}\fi\setcounter{wa@wps}{0}
241 \if@sites
242 \@for\@site:=\dfg@gen@sites\do{%
243 \edef\@@wps{\euref@aux\wa@id{wp}{ids}}
244 \@for\@wp:=\@@wps\do{%
245 \edef\@RM{\euref@num\@wp\@site{RM}}
246 \if@RAM\edef\@RAM{\euref@num\@wp\@site{RAM}}\fi
247 \addtocounter{wa@RM}{\@RM}\addtocounter{dfg@RM}{\@RM}
248 \if@RAM\addtocounter{wa@RAM}{\@RAM}\addtocounter{dfg@RAM}{\@RAM}\fi}}
249 \else
250 \edef\@@wps{\euref@aux\wa@id{wp}{ids}}
251 \text{Ofor\@wp:}=\text{O@wps\do{}\%252 \edef\@RM{\euref@num{wp}\@wp{RM}}
253 \if@RAM\edef\@RAM{\euref@num{wp}\@wp{RAM}}\fi
254 \stepcounter{wa@wps}
255 \addtocounter{wa@RM}{\@RM}\addtocounter{dfg@RM}{\@RM}
256 \if@RAM\addtocounter{wa@RAM}{\@RAM}\addtocounter{dfg@RAM}{\@RAM}\fi}
257 \fi
258 \dfg@def{wa}\wa@id{RM}\thewa@RM
259 \dfg@def{dfg}{all}{RM}\thedfg@RM
260 \if@RAM
261 \dfg@def{wa}\wa@id{RAM}\thewa@RAM
262 \dfg@def{dfg}{all}{RAM}\thedfg@RAM
263 \fi
264 \subsection*{{\wa@mk@title\thewa}: {\dfg@target{wa}\wa@id{\euref{wa}\wa@id{title}}}}}
```
{\@ifundefined{@wps}{}{\dfg@def\wa@id{wp}{ids}\@wps}\dfg@def\wa@id{wp}{count}\thewa@wps}\fi

workplan The workplan environment sets up the accumulator macros \@wps, \@was, for the collecting the identifiers of work packages and work groups. At the end of the workplan description it writes out their content to the aux file for reference.

```
266 \newenvironment{workplan}%
267 {\ifwork@areas\let\@was=\relax\else\let\@wps=\relax\fi}%
268 {\@ifundefined{task@deps}{}{\dfg@def{all}{task}{deps}{\task@deps}}
269 \ifwork@areas
270 \@ifundefined{@was}{}{\dfg@def{all}{wa}{ids}\@was}
271 \else
272 \@ifundefined{@wps}{}{\dfg@def{all}{wp}{ids}\@wps}
273 \fi
274 \ifwork@areas\dfg@def{all}{wa}{count}{\thewa}\fi
275 \ifwork@areas\dfg@def{all}{wp}{count}{\theallwp}\fi}
276 \def\dfg@target#1#2#3{\hypertarget{#1@#2@target}{#3}}
```
# <span id="page-12-0"></span>4.4 Tasks and Work Phases

#### tasklist

```
277 \newenvironment{tasklist}
278 {\begin{compactenum}}{\end{compactenum}}
```
The next step is to

\def\task@label#1{T#1}

We define the keys for the task macro

```
280 \define@key{task}{id}{\def\task@id{#1}\@dmp{id=#1}}
281 \define@key{task}{start}{\def\task@start{#1}\@dmp{start=#1}}
282 \define@key{task}{len}{\def\task@len{#1}\@dmp{len=#1}}
283 \define@key{\task}{fore}{\def\ttak@fore{\#1}}@dmp{\f=\#1}}284 \define@key{task}{requires}{\@requires\task@id{#1}\@dmp{req=#1}}
285 \define@key{task}{title}{\def\task@title{#1}\@dmp{title=#1}}
```
then we define an auxiliary function that gives them sensible defaults and sets the internal macros.

```
286 \def\task@set#1{\edef\task@id{task\thetask@all}
287 \def\task@force{1}
288 \let\task@start=\relax\let\task@len=\relax
289 \setkeys{task}{#1}}
```
#### tasklist

```
290 \newenvironment{task}[1][]
291 {\@task{#1}\item[\dfg@target{task}{\taskin\task@id\wp@id}{\task@label{\thetask@wp}}]%
292 \@ifundefined{task@title}{}{\textbf{\task@title}}}
293 {}
```
\@task The \@task macro is a internal macro which takes a bunch of keyword keys and writes their values to the aux file.

```
294 \newcounter{task@all}\newcounter{task@wp}[wp]
```
\newcount\task@@end

```
296 \def\@task#1{\stepcounter{task@all}\stepcounter{task@wp}
```
\task@set{#1}

```
298 \@ifundefined{task@start}%
```

```
299 {\protect\G@refundefinedtrue\@latex@warning{start of task #1 undefined}}%
```

```
300 {\dfg@def{task}{\taskin\task@id\wp@id}{start}\task@start}
```
\@ifundefined{task@len}%

{\protect\G@refundefinedtrue\@latex@warning{length of task #1 undefined}}%

{\dfg@def{task}{\taskin\task@id\wp@id}{len}\task@len}

```
304 \dfg@def{task}{\taskin\task@id\wp@id}{force}\task@force
305 \dfg@def{task}{\taskin\task@id\wp@id}{label}{\task@label\thetask@wp}%
306 \dfg@def{task}{\taskin\task@id\wp@id}{number}{\thetask@wp}%
307 \dfg@def{task}{\taskin\task@id\wp@id}{page}{\thepage}%
308 \update@tasks{\taskin\task@id\wp@id}}
```

```
309 \def\workphase#1{\@task{#1}}
```
#### \localtaskref

\def\localtaskref#1{\euRef{task}{\wp@id @#1}{label}}

#### \taskref

```
311 \def\taskin#1#2{#2@#1}
312 \def\taskref#1#2{\WPref{#1}\euRef{task}{#1@#2}{label}}
313 \def\tasktref#1#2{\WPref{#1} (Task \euRef{task}{#1@#2}{number})}
314 \newcounter{gantt@deps}
315 \def\@requires#1#2{\stepcounter{gantt@deps}%
316 \edef\dep@id{taskdep\thegantt@deps}%
317 \dfg@def{taskdep}\dep@id{from}{\taskin{#1}\wp@id}%
318 \dfg@def{taskdep}\dep@id{to}{#2}%
319 \update@deps\dep@id}
```
# <span id="page-13-0"></span>4.5 Project-Related Papers

\dfgprojpapers We first define a bibLaTeX bibliography heading that does not create headers, then we generate a subsection with a refsection (this makes a separate bibliography for this section) and activate the keys via \nocite. Then we just print the bibliography with the empty header we created before.

```
320 \defbibheading{empty}{}
321 \def\dfgprojpapers#1{%
322 \subsection{Project-Related List of Publications}\label{sec:ourpubs}
323 \begin{refsection}
324 \nocite{#1}
325 \printbibliography[heading=empty]
326 \end{refsection}}
```
# <span id="page-13-1"></span>4.6 Referencing and Hyperinking

```
\@dfg@def This macro stores the value of its last argument in a custom macro for reference.
```
\def\@dfg@def#1#2#3#4{\expandafter\gdef\csname #1@#2@#3\endcsname{#4}}

#### \euref

```
328 \def\euref#1#2#3{\@ifundefined{#1@#2@#3}%
329 {\protect\G@refundefinedtrue\@latex@warning{#3 for #1 #2 undefined}??}%
330 {\csname #1@#2@#3\endcsname}}%
331 \def\euref@aux#1#2#3{\@ifundefined{#1@#2@#3}{??}{\csname #1@#2@#3\endcsname}}%
332 \def\euref@num#1#2#3{\@ifundefined{#1@#2@#3}{0}{\csname #1@#2@#3\endcsname}}%
333\def\euref@safe#1#2#3{\@ifundefined{#1@#2@#3}{}{\csname #1@#2@#3\endcsname}}%
```
### \euRef

```
334 \def\euRef#1#2#3{\@ifundefined{#1@#2@#3}%
335 {\protect\G@refundefinedtrue\@latex@warning{#3 for #1 #2 undefined}??}%
336 {\hyperlink{#1@#2@target}{\csname #1@#2@#3\endcsname}}}
```
#### \W\*ref

```
337 \def\WPref#1{\euRef{wp}{#1}{label}}
338 \def\WPtref#1{\euRef{wp}{#1}{label}: \euRef{wp}{#1}{title}}
339 \ifwork@areas
```

```
340 \def\WAref#1{\euRef{wa}{#1}{label}}
341 \def\WAtref#1{\euRef{wa}{#1}{label}: \euRef{wa}{#1}{title}}
342 \fi
```
#### \dfgcount

```
343 \def\@count #1{\ifcase #1 zero\or one\or two\or three\or four\or five\or six\or seven \or
344 eight\or nine\or ten\or eleven \or twelve\else#1\fi}
345 \def\dfgcount#1#2{\@count{\euref@num{#1}{#2}{count}}}
```
# <span id="page-14-0"></span>4.7 The Work Package Table

### \dfg@lead

```
346 \def\dfg@lead#1{\@ifundefined{wp@#1@lead}%
347 {\protect\G@refundefinedtrue\@latex@warning{lead for WP #1 undefined}??}%
348 {\csname wp@#1@lead\endcsname}}
349 \def\wa@style#1{\cellcolor{lightgray}{\textbf{#1}}}
```

```
350 \def\wp@style#1{#1}
```
#### wptable

```
351 \if@RAM
352 \newenvironment{wptable}%
353 {\begin{tabular}{|l|l|l|l|l|}\hline%
354 \textbf{\ifwork@areas{WA/P}\else{WP}\fi}&
355 \textbf{Title}&
356 \textbf{p.}&
357 \textbf{RM} &
358 \textbf{RAM}\\\hline\hline}
359 {\end{tabular}}
360 \else
361 \newenvironment{wptable}%
362 {\begin{tabular}{|l|l|l|l|}\hline%
363 \textbf{\ifwork@areas{WA/P}\else{WP}\fi}&
364 \textbf{Title}&
365 \textbf{p.}&
366 \textbf{RM}\\\hline\hline}
367 {\end{tabular}}
368 \fi
```
# $EdNot$  $\mathbf{q}$ jig  $4$

```
369 \define@key{wpfig}{size}{\def\wpfig@size{#1}\@dmp{size=#1}}
370 \def\@sw#1{\begin{sideways}#1\end{sideways}}
371 \newcommand{\wpfig}[1][]{\setkeys{wpfig}{#1}
372 \newcount\@@@RM\if@RAM\newcount\@@@RAM\fi
373 {\gdef\@wp@lines{}%initialize
374 \let\tabularnewline\relax\let\hline\relax\let\cellcolor\relax% so they
375 \let\wa@style\relax\let\wp@style\relax \let\@sw\relax\let\textbf\relax% do not
376 \let\G@refundefinedtrue=\relax\let\@latex@warning=\relax\let\hyperlink=\relax% bother us
377 \gdef\wpfig@headline{\textbf{\ifwork@areas{WA/P}\else{WP}\fi}&\textbf{Title}&\textbf{p.}}
378 \if@sites
379\@for\@site:=\dfg@gen@sites\do{\xdef\wpfig@headline{\wpfig@headline&\@sw{\@site\ RM}\if@RAM&\@sw{\@site\ RAM]
380 \else
381 \xdef\wpfig@headline{\wpfig@headline &\@sw{RM}\if@RAM&\@sw{RAM}\fi}
382 \fi
```

```
383 \edef\@@was{\euref@safe{all}{wa}{ids}}%
```
 $^4$ EDNOTE: The computation can be distributed much more efficiently (by intermingling the counter advances with the row creation), but this works now

```
384 \@for\@@wa:=\@@was\do{% iterate over the work areas
385 \xdef\@@wa@line{\wa@style{\euRef{wa}\@@wa{label}}&
386 \wa@style{\@ifundefined{wa@\@@wa @short}{\euref{wa}\@@wa{title}}{\euref{wa}\@@wa{short}}}&
387 \wa@style{\euref{wa}\@@wa{page}}}
388 \if@sites
389 \@for\@site:=\dfg@gen@sites\do{\@@@RM=0\if@RAM\@@@RAM=0\fi
390 \edef\@@wps{\euref@safe\@@wa{wp}{ids}}%
391 \@for\@@wp:=\@@wps\do{% compute the WA efforts
392 \advance\@@@RM by \euref@num\@@wp\@site{RM}%
393 \if@RAM\advance\@@@RAM by \euref@num\@@wp\@site{RAM}\fi}
394 \xdef\@@wa@line{\@@wa@line&\wa@style{\the\@@@RM}\if@RAM&\wa@style{\the\@@@RAM}\fi}}
395 \else
396 \@@@RM=0\if@RAM\@@@RAM=0\fi
397 \edef\@@wps{\euref@safe{all}{wp}{ids}}%
398 \@for\@@wp:=\@@wps\do{% compute the efforts
399 \advance\@@@RM by \euref@num{wp}\@@wp{RM}%
400 \if@RAM\advance\@@@RAM by \euref@num{wp}\@@wp{RAM}\fi}
401 \xdef\@@wa@line{\@@wa@line&\wa@style{\euref{wa}\@@wa{RM}}
402 \if@RAM&\wa@style{\euref{wa}\@@wa{RAM}}\fi}%
403 \fi
404 \xdef\@wp@lines{\@wp@lines\@@wa@line\tabularnewline\hline}% add the line for the workarea
405 \edef\@@wps{\euref@safe\@@wa{wp}{ids}}%
406 \@for\@@wp:=\@@wps\do{% iterate over its work packages
407 \xdef\@@wp@line{\euRef{wp}\@@wp{label}&
408 \@ifundefined{wp@\@@wp @short}{\euref{wp}\@@wp{title}}{\euref{wp}\@@wp{short}}&
409 \euref{wp}\@@wp{page}}
410 \if@sites
411 \@for\@site:=\dfg@gen@sites\do{%
412 \xdef\@@wp@line{\@@wp@line&\wp@style{\euref\@@wp\@site{RM}}\if@RAM&\wp@style{\euref\@@wp\@site{RAM}}\fi}}%
413 \else
414 \xdef\@@wp@line{\@@wp@line&\wp@style{\euref{wp}\@@wp{RM}}\if@RAM&\wp@style{\euref{wp}\@@wp{RAM}}\fi}%
415 \ifmmode \big\vert 415 \ifmmode \big\vert416 \xdef\@wp@lines{\@wp@lines\@@wp@line\tabularnewline\hline}}}
417 \gdef\@totals{}
418 \if@sites
419 \@for\@site:=\dfg@gen@sites\do{\@@@RM=0\if@RAM\@@@RAM=0\fi
420 \edef\@@was{\euref@safe{all}{wa}{ids}}%
421 \@for\@@wa:=\@@was\do{%
422 \edef\@@wps{\euref@safe\@@wa{wp}{ids}}%
423 \@for\@@wp:=\@@wps\do{% iterate over the work areas
424 \advance\@@@RM by \euref@num\@@wp\@site{RM}%
425 \if@RAM\advance\@@@RAM by \euref@num\@@wp\@site{RAM}\fi}}
426 \xdef\@totals{\@totals & \textbf{\the\@@@RM}\if@RAM& \textbf{\the\@@@RAM}\fi}}
427 \else
428 \@@@RM=0\if@RAM\@@@RAM=0\fi
429 \edef\@@was{\euref@safe{all}{wa}{ids}}%
430 \@for\@@wa:=\@@was\do{\edef\@@wps{\euref@safe\@@wa{wp}{ids}}%
431 \@for\@@wp:=\@@wps\do{% iterate over the work areas
432 \advance\@@@RM by \euref@num{wp}\@@wp{RM}%
433 \if@RAM\advance\@@@RAM by \euref@num{wp}\@@wp{RAM}\fi}}
434 \xdef\@totals{&\the\@@@RM\if@RAM &\the\@@@RAM\fi}
435 \fi}
436 \begin{figure}[ht]\centering%
437 \if@RAM
438 \begin{tanh}{|1|1|1| * {\theta sites}{|r|r|}\hline \end{tanh}439 \else
440 \begin{tabular}{|l|l|l|*{\the@sites}{|r|}}\hline
441 \fi
```

```
dfgproposal.dtx 20453 2010-11-03 14:30:17Z kohlhase
```

```
442 \wpfig@headline\\\hline\hline
443 \@wp@lines\hline
444 \multicolumn{3}{|c|}{\textbf{totals}}\@totals\\\hline
445 \end{tabular}
446 \caption{Work Areas and Work Packages [R{\if@RAM(A)\fi}M $\widehat=$ Researcher \if@RAM(Assistant)\fi Months]
447 \end{figure}}
```
# <span id="page-16-0"></span>4.8 Gantt Charts

Gantt Charts are done with help of the the tikz package. The gantt environments pick up on the declared duration of the proposal in months stored in the \dfg@gen@months macro.

We define the keys for Gantt tables

```
448 \newif\ifgantt@draft
449 \define@key{gantt}{xscale}{\def\gantt@xscale{#1}}
450 \define@key{gantt}{yscale}{\def\gantt@yscale{#1}}
451 \define@key{gantt}{step}{\def\gantt@step{#1}}
452 \define@key{gantt}{size}{\def\gantt@size{#1}}
453 \define@key{gantt}{draft}[true]{\gantt@drafttrue}
454 \newif\ifgantt@RMdisclaimer\gantt@RMdisclaimerfalse
455 \define@key{gantt}{RMdisclaimer}[true]{\gantt@RMdisclaimertrue}
```
Then we define an auxiliary function that provides defaults for these keys and sets the internal macros.

```
456 \def\gantt@set#1{\gantt@draftfalse\def\gantt@xscale{1}\def\gantt@yscale{.35}\def\gantt@step{3}
457 \setkeys{gantt}{#1}}
```
Finally, the Gantt Chart environment itself.

#### gantt

```
458 \newenvironment{gantt}[1][]
459 {\gantt@set{#1}
460 \@ifundefined{gantt@size}{}{\csname\gantt@size\endcsname}
461 \def\gantt@wps{\euref@num{all}{wp}{count}}
462 \newdimen\gantt@ymonths
463 \gantt@ymonths=\gantt@wps cm
464 \advance\gantt@ymonths by .5cm
465 \begin{tikzpicture}[xscale=\gantt@xscale,yscale=\gantt@yscale]
466 \draw[xstep=\gantt@step,gray,very thin] (0,0) grid (\dfg@gen@months,\gantt@wps);
467 \foreach \x in {0,\gantt@step,...,\dfg@gen@months} \node at (\x,\gamma) {\x};}
468 {\end{tikzpicture}}
    In this we have used the macro that does the actual painting.
469 \newdimen\gantt@ymid\newdimen\gantt@yinc\newdimen\gantt@xend
470 \newcommand{\@action}[5]{%\message{@action: id=#1, line=#2, start=#3, dur=#4, int=#5.}
471 \gantt@ymid=#2 cm\gantt@yinc=\gantt@yscale cm
472 \gantt@xend=#3 cm\advance\gantt@xend by #4 cm
473 \advance\gantt@ymid by \gantt@yinc
474 \text{fill} (#3, #2) rectangle +(#4, #5);
475 \node (#1@left) at (#3,\gantt@ymid) {};
```

```
476 \node (#1@right) at (\gantt@xend,\gantt@ymid) {};}
```

```
477 \def\@dependency#1#2{\draw[->,line width=2pt,color=red] (#1@right) -- (#2@left);}
```
# \ganttchart This macro iterates over the work areas, their work packages, and finally their work phases to use the internal macro \@action. All of this in the gantt setting.

```
478 \newcommand{\ganttchart}[1][]{\begin{figure}[ht]\centering
```

```
479 \begin{gantt}[#1]
```

```
480 \newcounter{taskwps}\newcount\@@line
```

```
481 \edef\@@was{\euref@safe{all}{wa}{ids}}
```

```
482 \@for\@@wa:=\@@was\do{% iterate over work areas
483 \edef\@@wps{\euref@safe\@@wa{wp}{ids}}
484 \@for\@@wp:=\@@wps\do{% iterate over work packages
485 \stepcounter{taskwps}
486 \@@line=\gantt@wps\advance\@@line by -\thetaskwps
487 \edef\@@tasks{\euref@safe\@@wp{task}{ids}}
488 \node at (-1/\gantt@xscale,\@@line) [above=-2pt] {\euRef{wp}\@@wp{label}};
489 \@for\@@task:=\@@tasks\do{% iterate over work phases
490 \@action\@@task\@@line
491 {\euref@num{task}\@@task{start}}
492 {\euref@num{task}\@@task{len}}
493 {\euref@num{task}\@@task{force}}}}}
494 \edef\@@deps{\euref@safe{all}{task}{deps}}
495 \@for\@@dep:=\@@deps\do{\@dependency{\euref@safe{taskdep}\@@dep{from}}{\euref@safe{taskdep}\@@dep{to}}}
496 \ifgantt@draft
497 \newcounter{gantt@month}
498 \newcount\@@e\newdimen\gantt@effort\newdimen\gantt@plus
499 \@whilenum\thegantt@month<\dfg@gen@months\do{% step over months
500 \gantt@effort=0cm
501 \edef\@@was{\euref@safe{all}{wa}{ids}}
502 \@for\@@wa:=\@@was\do{% iterate over work areas
503 \edef\@@wps{\euref@safe\@@wa{wp}{ids}}
504 \@for\@@wp:=\@@wps\do{% iterate over work packages
505 \edef\@@tasks{\euref@safe\@@wp{task}{ids}}
506 \@for\@@task:=\@@tasks\do{% iterate over work phases
507 \@@e=\euref@num{task}\@@task{start}
508 \advance\@@e by \euref@num{task}\@@task{len}
509 \ifnum\thegantt@month<\euref@num{task}\@@task{start}\else
510 \ifnum\thegantt@month<\@@e
511 \gantt@plus=\euref@num{task}\@@task{force}cm
512 \advance\gantt@effort by \gantt@plus\fi\fi
513 \fill (\thegantt@month,-5) rectangle +(1,\gantt@effort);}}}
514 \stepcounter{gantt@month}}\fi
515 \end{gantt}
516 \ifgantt@RMdisclaimer
517 \caption{Overview Work Package Activities}
518 \else
519 \caption{Overview Work Package Activities \if@RAM(the table only shows efforts
520 for the junior researchers (RM))\fi}
521 \fi\label{fig:activities}
522 \end{figure}}
```
# <span id="page-17-0"></span>4.9 Miscellaneous

The next macro is generally useful to put a comment at the end of the line, possibly making a new one if there is not enough space.

\signatures

```
523 \newcommand{\signatures}{\section{Signatures \deu{(Unterschriften)}}
524 \qquad\number\day. \number\month. \number\year\\[2ex]
525 \strut\qquad Date\hfill\@for\@p:=\dfg@gen@PIs\do{%
526 \dcm@pers@ref\@p{personaltitle}~\dcm@pers@ref\@p{name}\hfill}}
```
\@dmp

```
527 \def\@dmp#1{\ifkeys\marginpar{#1}\fi}
```
\texteuro

```
528 \def\texteuro{\officialeuro\xspace}
```
# Change History

# v0.4 General: copied over from eustrep.dtx  $\ldots$  . 1  $v0.5$ General: added gantt charts  $\,\ldots\,\ldots\,\ldots\,\ldots\,\,$  1 v0.6 General: added task referencing system  $\;\ldots\;$   $\;$   $\;$   $\;$   $\;$   $\;$

# v0.7

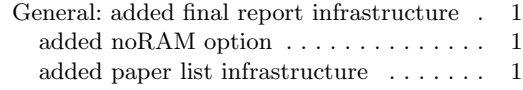

# References

- <span id="page-19-0"></span>[For] Deutsche Forschungsgemeinschaft. Guidelines and Proposal Preparation Instructions. url: [http://www.dfg.de/forschungsfoerderung/formulare/download/1\\_02.pdf](http://www.dfg.de/forschungsfoerderung/formulare/download/1_02.pdf) (visited on 10/27/2010).
- <span id="page-19-2"></span>[Koh07] Michael Kohlhase. Editorial Notes for L<sup>4</sup>TEX. Self-documenting L<sup>4</sup>TEX package. Comprehensive TEX Archive Network (CTAN), 2007. URL: [http://www.ctan.org/get/](http://www.ctan.org/get/macros/latex/contrib/ed/ed.pdf) [macros/latex/contrib/ed/ed.pdf](http://www.ctan.org/get/macros/latex/contrib/ed/ed.pdf).
- <span id="page-19-1"></span>[Koh10] Michael Kohlhase. dcm.sty: An Infrastructure for marking up Dublin Core Metadata in LATEX documents. Self-documenting LATEX package. Comprehensive TEX Archive Network (CTAN), 2010. URL: [http://www.ctan.org/tex-archive/macros/latex/](http://www.ctan.org/tex-archive/macros/latex/contrib/stex/dcm/dcm.pdf) [contrib/stex/dcm/dcm.pdf](http://www.ctan.org/tex-archive/macros/latex/contrib/stex/dcm/dcm.pdf).